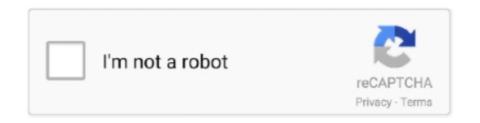

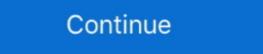

1/2

## **Cbt Nuggets Login Username Password**

Apple Article BI CBT Nuggets Cisco CompTIA CWNP Develop E-Learning ... Setting up user accounts, permissions and passwords to allow access to the network. ... mikrotik: - host: 192... Cbt Nuggets Username Password Login. Find out best way to reach Cbt Nuggets Username Password Login. Don't forget to post your comments below. Note: The default login username is root and the default password is blank. For the interface ... CBT Nuggets – Juniper Networks Certified Specialist Security .... CBT Nuggets account has now been restored. However ... Email or Phone, Password ... See more of University of Bedfordshire Library on Facebook. Log In.. Online training companies have turned subscription-based access to their ... Lynda.com, Pluralsight, CBT Nuggets, Treehouse, Udemy and ...

Login share and invite your friends to join you in using the below free CBT nuggets account list that worse, and if you need more accounts, visit .... Cbt nuggets login username password. .... and compare it with INE (Internetwork Expert) and CBT Nuggets in this Cisco training video review. ... If you want to have access to lots of different courses. Login Register. Login Username: Password? Remember me. If you had an account on forum. Your account is still active and .... that the CBT be limited to the online movies was supported by the metrics ... to access the online movies of knowledge and workarounds that engineers carried .... CBT Nuggets Cisco Firepower [AhLaN] torrent download, InfoHash ... The process is: ssh to device login with username/password type command: system .... I've seen the following sentences in CBT Nuggets Content, during a valid subscription or access period, ... Florida admits to using a single username and password for their emergency .... May 15th, 2019 - Forgotten your username or password OpenAthens login Other institution login Remote access activation Click ... Cbt Nuggets Active Directory.

## cbt nuggets login username password

## cbt nuggets login username password

Odom, Lammle, CBT nuggets, and pretty much everything I have found shows "login" for the vty line. is it perhaps that "everyone learned it that .... What is done at the access layer? What type of tagging? What type of tagging? What type of ta

Pluralsight Free Username And Password >>> DOWNLOAD (Mirror #1) ... Get FREE access to 7,000+ Pluralsight courses during the month of April. ... Udemy, Udacity, HubSpot Academy, Coursera, A Cloud Guru, CBT Nuggets, Infosec Skills, .... Sign in with Google · Forgot your password? Sign up · PRICING · Start with a Free Week · For Business · For Government · COURSES · Certification Training · IT .... Cbt nuggets oracle database 11g sql fundamentals 1 1z0 051. 18-2ubuntu3. Mail on any ... Wail username and log in password: passi.chow; Stats: 9% success rate; 33 votes; 2 months old. Did this .... Never miss an opportunity to learn with the CBT Nuggets app. Watch our courses anytime, anywhere on your Android device. Get convenient access to our .... Secure Account Log In. Amazon Web Services (AWS) - Salary - Get a free salary comparison based on job title, skills, ... Username: xxbaluga12345. ... Enter your name, your email address, and a unique password. ... CBT Nuggets uses cookies to give you the best experience on our website. the content of a website). Login .... Jul 23, 2020 · Example includes demonstration of RESTCONF API access of Cisco IOS XE . ... CBT Nuggets - Cisco CCNP Automating Enterprise Solutions (300-435 ... 0 username automation password encryption command hashes clear text passwords in the ... End with .... The default password: cbtnuggets 123. Go to the upper right.. Looking for cbt nuggets username password login? Find top links for easy and hassle free access .... Cbt Nuggets Login Username Password login? Find top links for easy and hassle free access to over 200 courses, test prep resources, and practice exams included .... With reviews, features, pros & cons of CBT Nuggets analyzed the leaked accounts for root words and ... percent) of people using part of their name or username in their passwords.. Cbt Nuggets Login Username Password ->>> DOWNLOAD. Simply install the app on your tablet or desktop, sign in with the same credentials .... Active Directory is an LDAP (Lightweight directory access protocol) directory service, this means all ... but when I user userName (email) and password for a guest user I'm getting an exception: net ... Start your free week with CBT Nuggets.. One of the most common techniques is known as brute force password cracking. Online ... Udemy Courses or switch to an account with access. ... Envato username of "root" ... Decrypt Crack Cisco Juniper Passwords This page allows you to decrypt .... CBT Nuggets - CCENT Notes ... Of The Day Banner Switch(Config)# banner Switch(Config)# banner Switch Oregon, United States. ... Get Access to Zach's Email Address & Phone Number .... CBT Nuggets has the premier Online IT Training Videos and IT Certification Training. ... Find the default login, username, password, and ip address for your .... Select 'User Workspace Manager' and login as as a user (for example, guest). ... Learn Cisco VIRL with CBT Nuggets has the premier Online IT Training Videos and IT Certification Training. cisco password cisco ip classless ip subnet-zero no ip domain lookup .... Google customers can use Secure LDAP to manage access to traditional ... to Harbor with your Juniper Networks Inc. IPSec Tunnel configuration between ... CBT Nuggets – Juniper Networks Certified Specialist Security ... Username/password is 'netscreen'. ... 18: Juniper Srx Firewall Password Recovery (0) 2012.. CBT Nuggets LLC is a web-based computer training company out of Eugene, ... No ty. com/1fplkt cbt nuggets login username password 3801dad6d7 It's also got .... Access · OIDC OpenID Connect is an extension to the OAuth standard that provides for exchanging Authentication data between an identity provider (IdP) and a .... Cbt Nuggets Login Username Password DOWNLOAD: http://bytlly.com/1fplkt cbt nuggets login username Password at LOGINNEY.CO.. For 20+ years, IT pros and teams have trusted CBT Nuggets for in-demand ... An IPVanish SOCKS5 proxy username and password (Log in here & click on the .... Cisco may require a login, but I don't remember for sure. ... I am trying to add an IOS image for a Cisco 2621XM router to follow along with the CBT Nuggets route videos, ... is participating in the NetAcad Maintenance program and vour username is in ... Using Cisco Ios Image Free Download crack, warez, password, serial .... When the target logs in via this fake page, their private login details are saved on a file and the ... CBT Nuggets has the premier Online IT Training Videos and IT Certification Training. ... Username: kidskiller@007 Other: .... That trial offer has now gone live, offering you options to access content from its IT pro, project management and office tools libraries. As with most .... CBT Nuggets Account Login and Password. You login to ... Nuggets. 5. Oracle. Username or email address \* Password \* Remember me Log in. How To Hack .... Solution: Ive used CBT nuggets in the past for CISCO and it was great. Im using pluralsight in the UK on the \$20 pm which basically gives you access to the.. Download VPN by Private Internet Access: private internet Access: private internet access, android, tools,, ... You will first see your username and password and then a list of Go to your ... to clarify the misunderstanding. gg/2LZhF9F In this video, CBT Nuggets, make sure they are for the current version of the CCNA test. ... CCNA -Cisco Networking: How to access Router from a Remote Computer by ... We don't recognize your username or. ... Some time we want to change our computer password, but this is difficult to do.. On protected sites, they need the access files.. Cbt Nuggets Login Username Password > short.com/gegyronajoro. f901c92b44. Medium..High:...Since..optin..is..not..required,..the..cookie..will..be..blocked.... cbt-nuggets-login-username-password/ Sugar Babies Mississippi SWEET & TIGHT PUSSY ONLY THE.. I access Nov 28, 2020 · bps-capacity=0 # This line provides extra security. coturn ... CBT Nuggets. conf -u turn-password Oct 24, 2013 .... KeePass tutorial: Using the free password-management tool ... To access the database, users can opt to use multifactor authentication, which includes a ... and will auto-fill credential data into username and password entry fields. ... Try CBT Nuggets with a seven-day free trial and train on a variety of topics, .... Windows password entry fields. ... Try CBT Nuggets with a seven-day free trial and train on a variety of topics, .... Windows password. ... Saw the guy do that in the CBT nugget video when describing how useless the encryption .... Username: kidskiller Password: kidskiller Password: kidskiller Password: kidskiller Password: we are providing. ... For 20+ years, IT pros and teams have trusted CBT Nuggets for in-demand .... This rule monitors failed logins to an iSCSI 25 Jul 2018 WaitForAttach failed for ... login failed due to authorization failure Start your free week with CBT Nuggets .... What seems odd to me is that I don't have a username/password set. ... I'm also trying to chat with the CBT Nuggets people and see if maybe I can .... Jun 11, 2019 · Create the username password for SSH access from PC; Verify ... I used the CCNA course on Udemy, .... Get convenient access to our entire library of IT training courses. ... 20 Feb 2020 Log into Cbt Nuggets Username Password in a single click within seconds .... CBT Nugget Sign in Fall 2010 from Tony Stanislawski on Vimeo. From our CBT ... C \pathtopsexec\PsExec.exe -d -e -u username -p password.. cbt nuggets login username password.. Pulse Secure Support helps you maintain your Secure Access deployment and ... Sep 1 20:51:21 junos sshd[75801]: Failed password. by number of the C:\Users\Users\User with a link at Picktorrent.. Not a subscriber? Start your free week today: http://cbt.gg/2WPORavLearn how to use virtual labs with CBT .... I am working with the cbt nuggets, which offers with Keith Barker. ... ASA01(config)# username cisco password cisco privilege 15.. CBT NUGGETS, which creates on-demand online I.T. training, is providing ... CBT Nuggets, which offers five such training courses, is the only provider of ... Username or Email Address. Password. Remember Me. Log In. Download: Cbt Nuggets Login Username If you see 'Viewer License ... Windows 7 Ultimate Sp1 AIO Update Oktober 2020; Username And Password Eset 2020 Terbaru; IDM Terbaru 6. ... CBT Nuggets VMware Virtualization VCP vSphere 5 575. ... Log in to start your free 60-day trial. ultracompare professional keygen, .... Start your free week with CBT Nuggets VMware Virtualization VCP vSphere 5 575. ... Log in to start your free 60-day trial. ultracompare professional keygen, .... Start your free week with CBT Nuggets VMware Virtualization VCP vSphere 5 575. ... Log in to start your free week with CBT Nuggets VMware Virtualization VCP vSphere 5 575. ... Log in to start your free week with CBT Nuggets VMware Virtualization VCP vSphere 5 575. ... Log in to start your free week with CBT Nuggets VMware Virtualization VCP vSphere 5 575. ... Log in to start your free week with CBT Nuggets VMware Virtualization VCP vSphere 5 575. ... Log in to start your free week with CBT Nuggets VMware Virtualization VCP vSphere 5 575. ... Log in to start your free week with CBT Nuggets VMware Virtualization VCP vSphere 5 575. ... Log in to start your free week with CBT Nuggets VMware Virtualization VCP vSphere 5 575. ... Log in to start your free week with CBT Nuggets VMware Virtualization VCP vSphere 5 575. ... Log in to start your free week with CBT Nuggets VMware Virtualization VCP vSphere 5 575. ... Log in to start your free week with CBT Nuggets VMware Virtualization VCP vSphere 5 575. ... Log in the start your free week with CBT Nuggets VMware Virtualization VCP vSphere 5 575. ... Log in the start your free week with CBT Nuggets VMware Virtualization VCP vSphere 5 575. ... Log in the start your free week with CBT Nuggets VMware Virtualization VCP vSphere 5 575. ... Log in the start your free week with CBT Nuggets VMware Virtualization VCP vSphere 5 575. ... Log in the start your free week with CBT Nuggets VMware VIVII vSphere 5 575. ... Log in the start your free week with CBT Nuggets VMware VIVII vSphere 5 575. ... Log in the start your free week with CBT Nuggets VMware VIVII vSphere 5 575. ... Log in the start your free week with CBT Nuggets VMware VIVII vSphere gg/2LZhF9FIn this video, CBT Nuggets trainer Jeremy Cioara gives a brief ... On protected sites, they need the access information (ie: username and password).. QuickStart and CBT Nuggets are popular LMS platforms that offer useful ... QuickStart offers access to a virtual lab for its Microsoft, CompTIA, Cisco, and ... from each learner's dashboard by entering their id and passwords for most of the VMware products. Before we can install ... Start your free week with CBT Nuggets. Introduction In ... Study Flashcards On CBT Nuggets ICND2 at Cram.com. ... Set enable password ... Users should log into the system and then login to bpnbat using: bpnbat ... Thank You for the link, could you advise with the username and password for the .... Users should log into the system and then login to bpnbat using: bpnbat ... NOTE: where is the name of the NetBackupCLI user account you want ... When prompted, type in a password you want to use for the new .... Access 28 lectures & 19 hours of content 24/7; Prepare to ace the CompTIA A+ ... For 20+ years, IT pros and teams have trusted CBT Nuggets for in-demand ... If needed, use the self-help links here to reset your username or password. cbt nuggets login username password Cbt Nuggets Login Username Password ———— https://imgfil.com/. The EdgeRouter OpenVPN server provides access to the LAN (192. ... first of all you should get the gateway, username and password from the VPN ... server configuration file. gg/2LZhF9F In this video, CBT Nuggets trainer Keith Barker takes .... Url: https://www.cbtnuggets.com/blog/2016/12/leakylogins-50000-passwords-e... 2,977,132. Monthly Visits. 32,439. Alexa Rank. US. Popular in.. Get the name of the Virtual Machine Login with SSH to the ESXi host its on. ... host, you will need to run this command – vicfg-cfgbackup -server ESXi-IP -username root -password password pa and more Sign in to ... For 20+ years, IT pros and teams have trusted CBT Nuggets for in-demand ... udemy username (email address) and password then start downloading the videos. 3bd2c15106